## Package 'ProfileLikelihood'

February 19, 2015

<span id="page-0-0"></span>Type Package

Title Profile Likelihood for a Parameter in Commonly Used Statistical

Models

Version 1.1

Date 2011-11-18

Author Leena Choi

Maintainer Leena Choi <leena.choi@Vanderbilt.Edu>

Depends nlme, MASS

#### Description

This package provides profile likelihoods for a parameter of interest in commonly used statistical models. The models include linear models, generalized linear models, proportional odds models, linear mixed-effects models, and linear models for longitudinal responses fitted by generalized least squares. The package also provides plots for normalized profile likelihoods as well as the maximum profile likelihood estimates and the kth likelihood support intervals.

License GPL  $(>= 3)$ 

LazyLoad yes

Repository CRAN

Date/Publication 2011-11-19 06:46:18

NeedsCompilation no

### R topics documented:

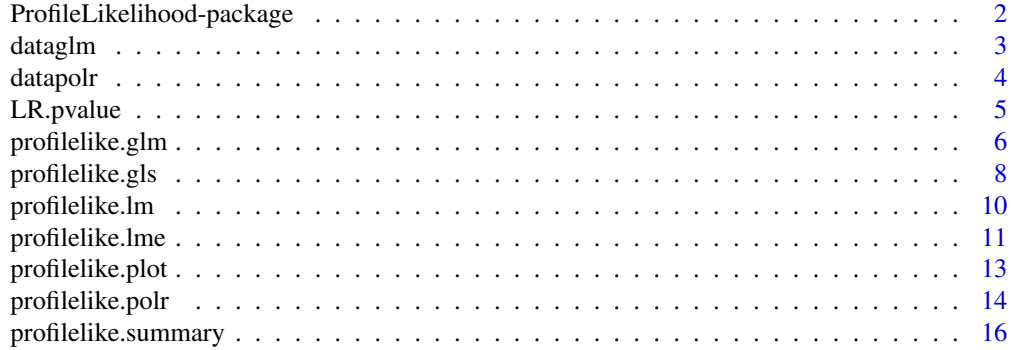

#### <span id="page-1-0"></span>**Index** 2008 **[18](#page-17-0)**

```
ProfileLikelihood-package
```
*Profile Likelihood for a Parameter in Commonly Used Statistical Models*

#### Description

This package provides profile likelihoods for a parameter of interest in commonly used statistical models. The models include linear models, generalized linear models, proportional odds models, linear mixed-effects models, and linear models for longitudinal responses fitted by generalized least squares. The package also provides plots for normalized profile likelihoods as well as the maximum profile likelihood estimates and the kth likelihood support intervals (Royall, 1997).

#### Details

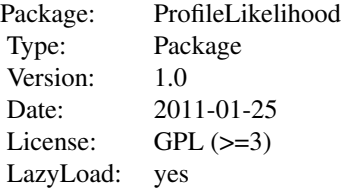

Use [profilelike.lm](#page-9-1), [profilelike.glm](#page-5-1), [profilelike.polr](#page-13-1), [profilelike.gls](#page-7-1) and [profilelike.lme](#page-10-1) to obtain profile likelihoods and normalized profile likelihoods, and plot the normalized profile likelihoods using [profilelike.plot](#page-12-1). Use [profilelike.summary](#page-15-1) to obtain the maximum profile likelihood estimate and the kth likelihood support intervals.

#### Author(s)

Leena Choi <leena.choi@Vanderbilt.Edu>

Maintainer: Leena Choi <leena.choi@Vanderbilt.Edu>

#### References

Royall, Richard M. (1997). Statistical Evidence: A Likelihood Paradiam. Chapman & Hall/CRC.

Pawitan, Yudi (2001). In All Likelihood: Statistical Modelling and Inference Using Likelihood. Oxford University Press.

#### See Also

```
profilelike.lm, profilelike.glm, profilelike.polr, profilelike.gls, profilelike.lme,
profilelike.plot, profilelike.summary
```
#### <span id="page-2-0"></span>dataglm 3

#### Examples

```
ctl <- c(4.17,5.58,5.18,6.11,4.50,4.61,5.17,4.53,5.33,5.14)
trt <- c(4.81,4.17,4.41,3.59,5.87,3.83,6.03,4.89,4.32,4.69)
group \leq c (rep(0,10), rep(1,10))
weight <- c(ctl, trt)
dd <- data.frame(group=group, weight=weight)
xx <- profilelike.lm(formula = weight \sim 1, data=dd, profile.theta="group",
lo.theta=-2, hi.theta=1, length=500)
profilelike.plot(theta=xx$theta, profile.lik.norm=xx$profile.lik.norm, round=2)
```
dataglm *Example Data for a Profile Likelihood in Generalized Linear Models*

#### Description

This data is used to illustrate how to obtain values for a profile likelihood of a parameter of interest in a generalized linear model.

#### Usage

data(dataglm)

#### Format

A data frame with 100 observations on the following 5 variables.

- id a numeric vector; unique identification number
- y a numeric vector; binary outcome variable
- x1 a numeric vector; covariate
- x2 a numeric vector; covariate

group a numeric vector; covariate and a parameter of interest

#### Details

This data is used to illustrate how to obtain values for a profile likelihood of a parameter of interest in a logistic regression model. A parameter of interest is group indicator variable, y is a binary outcome, and x1 and x2 are covariates in a logistic regression model.

```
data(dataglm)
xx <- profilelike.glm(y \sim x1 + x2, data=dataglm, profile.theta="group",
family=binomial(link="logit"), length=500, round=2)
profilelike.plot(theta=xx$theta, profile.lik.norm=xx$profile.lik.norm, round=2)
```
<span id="page-3-0"></span>

#### Description

This data is used to illustrate how to obtain values for a profile likelihood of a parameter of interest in a proportional odds model.

#### Usage

data(datapolr)

#### Format

A data frame with 66 observations on the following 5 variables.

- id a numeric vector; unique identification number
- y a numeric vector; ordinal outcome variable; should be defined as a factor
- x1 a numeric vector; covariate
- x2 a numeric vector; covariate
- group a numeric vector; covariate and a parameter of interest

#### Details

This data is used to illustrate how to obtain values for a profile likelihood of a parameter of interest in a proportional odds model. A parameter of interest is group indicator variable, y is an ordinal outcome, and x1 and x2 are covariates in a proportional odds model.

```
data(datapolr)
datapolr$y <- as.factor(datapolr$y)
xx <- profilelike.polr(y \sim x1 + x2, data=datapolr, profile.theta="group",
method="logistic", lo.theta=-2, hi.theta=2.5, length=500)
profilelike.plot(theta=xx$theta, profile.lik.norm=xx$profile.lik.norm, round=2)
```
<span id="page-4-0"></span>

#### Description

This function provides p-values based on likelihood ratio (LR) statistics for 2 x 2 tables.

### Usage

LR.pvalue(y1, y2, n1, n2, interval=0.01)

#### Arguments

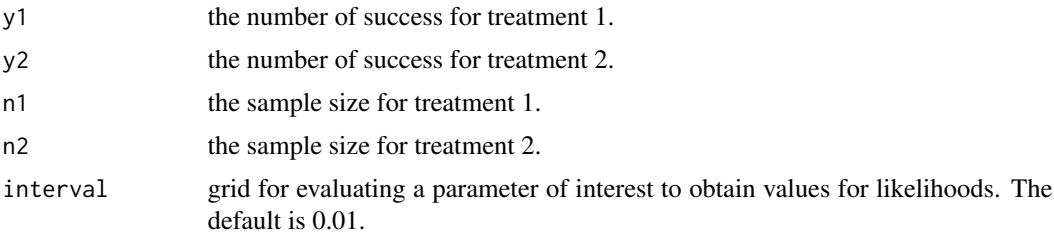

#### Details

This function provides p-values based on the profile and conditional likelihood ratio (LR) statistics for 2 x 2 tables. The function also provides the profile and conditional likelihood support intervals (k=6.8) corresponding to a 95% confidence interval based on a normal approximation. For comparison purpose, p-values from Pearson's Chi-squared test, Fisher's exact test and Pearson's Chi-squared test with continuity correction are also provided.

#### Value

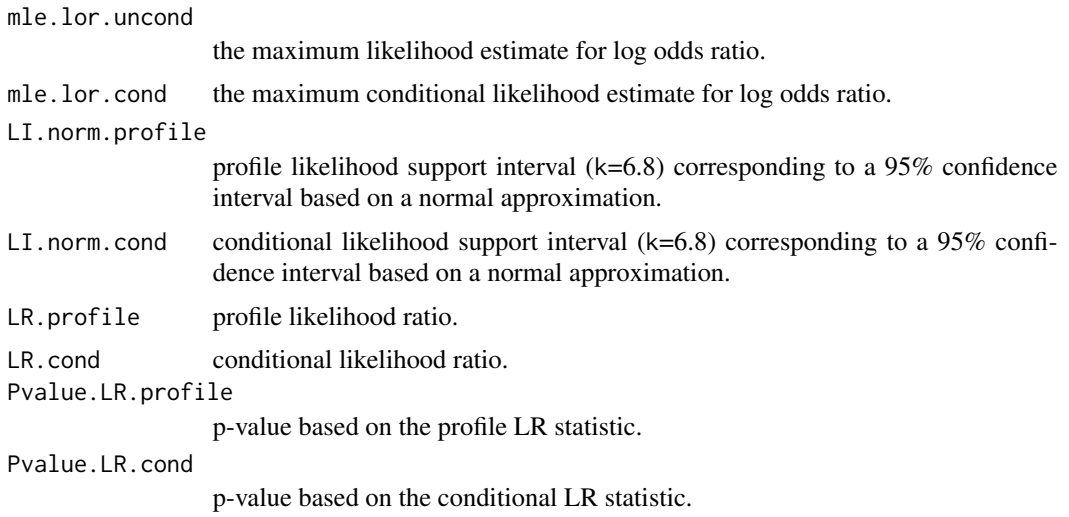

Pvalue.chisq.test p-value from Pearson's Chi-squared test. Pvalue.fisher.test p-value from Fisher's exact test. Pvalue.chisq.cont.correction p-value from Pearson's Chi-squared test with continuity correction.

#### Warning

Likelihood intervals, LRs and the corresonding p-values are not reliable with empty cells ( $y1=0$  or  $y2=0$ ) in 2 x 2 tables.

P-values from Pearson's Chi-squared test, Fisher's exact test and Pearson's Chi-squared test with continuity correction are provided only for comparison purpose. For more options, use [chisq.test](#page-0-0) and [fisher.test](#page-0-0) for these tests.

#### Author(s)

Leena Choi <leena.choi@Vanderbilt.Edu>

#### See Also

[profilelike.plot](#page-12-1), [profilelike.summary](#page-15-1), [profilelike.glm](#page-5-1)

#### Examples

(fit <- LR.pvalue(y1=20, y2=30, n1=50, n2=50, interval=0.01))

<span id="page-5-1"></span>profilelike.glm *Profile Likelihood for Generalized Linear Models*

#### Description

This function provides values for a profile likelihood and a normalized profile likelihood for a parameter of interest in a generalized linear model.

#### Usage

```
profilelike.glm(formula, data, profile.theta, family = gaussian,
offset.glm = NULL, lo.theta = NULL, hi.theta = NULL, length = 300,
round = 2, subset = NULL, weights = NULL, offset = NULL, \ldots)
```
<span id="page-5-0"></span>

#### <span id="page-6-0"></span>profilelike.glm 7

#### Arguments

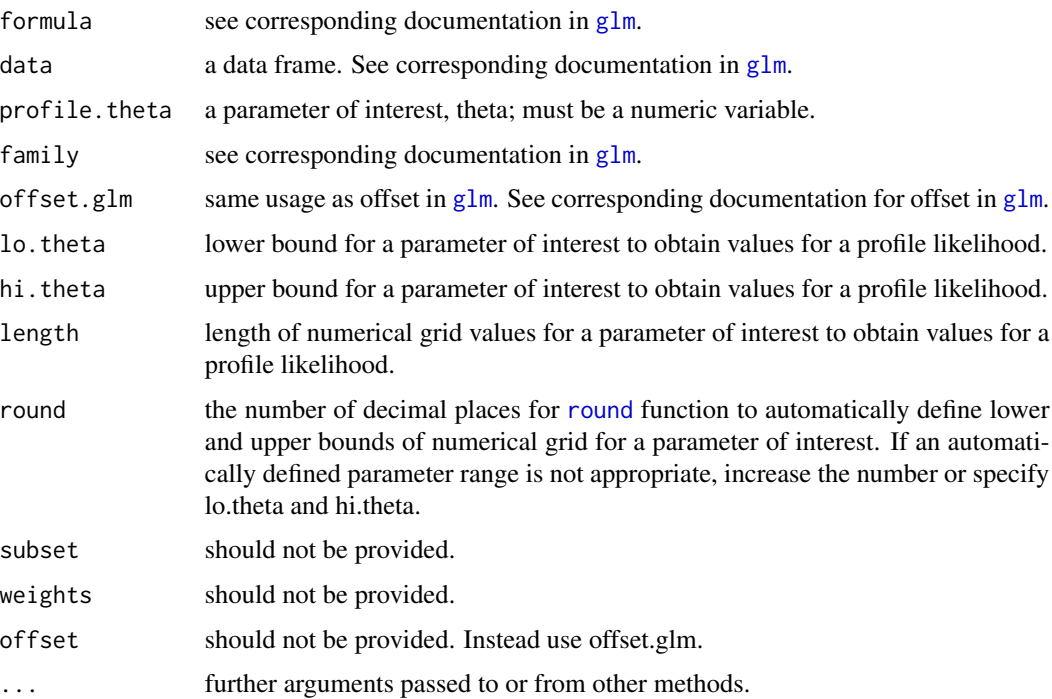

### Details

This function provides values for a profile likelihood and a normalized profile likelihood for a parameter of interest in a generalized linear model. Users must define a parameter of interest in a generalized linear model. This function can be used for generalized linear models comparable with the [glm](#page-0-0) function. However, arguments weights, subset, and offset should not be provided. An argument offset in [glm](#page-0-0) function can be provided using offset.glm. A normalized profile likelihood is obtained by a profile likelihood being divided by the maximum value of the profile likelihood so that a normalized profile likelihood ranges from 0 to 1.

#### Value

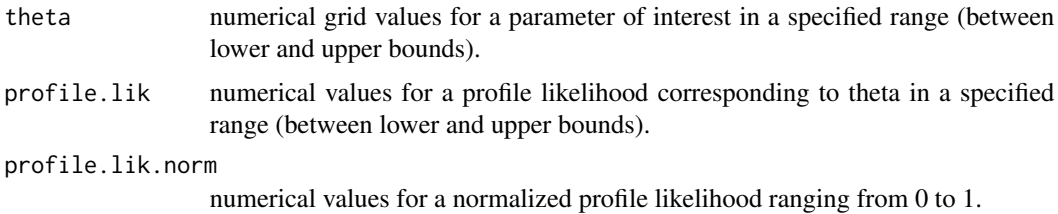

#### Warning

Arguments weights, subset, and offset in the [glm](#page-0-0) function are not comparable.

Missing values should be removed.

#### <span id="page-7-0"></span>Author(s)

Leena Choi <leena.choi@Vanderbilt.Edu>

#### See Also

```
profilelike.plot, profilelike.summary, profilelike.lm, profilelike.polr, profilelike.gls,
profilelike.lme, glm
```
#### Examples

```
data(dataglm)
xx <- profilelike.glm(y \sim x1 + x2, data=dataglm, profile.theta="group",
family=binomial(link="logit"), length=500, round=2)
profilelike.plot(theta=xx$theta, profile.lik.norm=xx$profile.lik.norm, round=2)
```
<span id="page-7-1"></span>profilelike.gls *Profile Likelihood for Linear Models for Longitudinal Responses Fitted by Generalized Least Squares*

#### Description

This function provides values for a profile likelihood and a normalized profile likelihood for a parameter of interest in a linear model for longitudinal responses fitted by generalized least squares.

#### Usage

```
profilelike.gls(formula, data, correlation = NULL, subject, profile.theta,
method = "ML", lo.theta, hi.theta, length = 300, round = 2,
subset = NULL, weights = NULL, ...)
```
#### Arguments

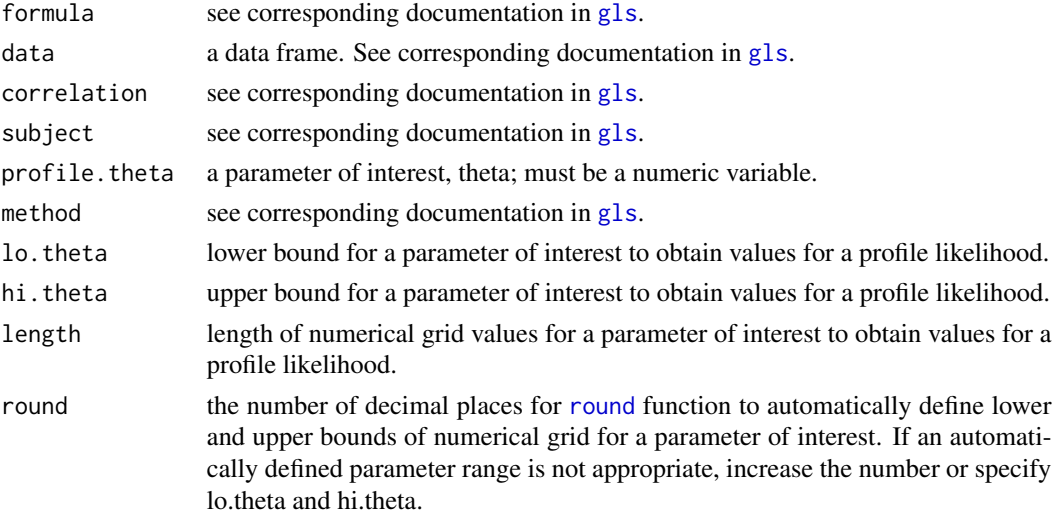

#### <span id="page-8-0"></span>profilelike.gls 9

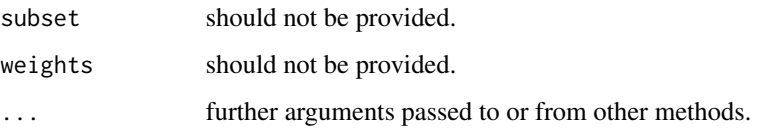

#### Details

This function provides values for a profile likelihood and a normalized profile likelihood for a parameter of interest in a linear model for longitudinal responses fitted by generalized least squares. Users must define a parameter of interest in the model. This function can be used for models for longitudinal responses comparable with the [gls](#page-0-0) function. However, arguments weights and subset should not be provided. A normalized profile likelihood is obtained by a profile likelihood being divided by the maximum value of the profile likelihood so that a normalized profile likelihood ranges from 0 to 1.

#### Value

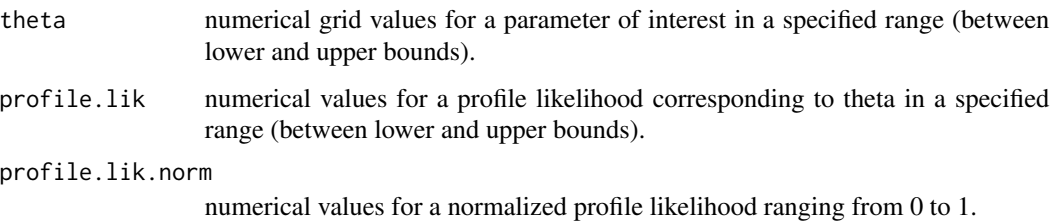

#### Warning

Arguments weights and subset in the [gls](#page-0-0) function are not comparable.

Missing values should be removed.

#### Author(s)

Leena Choi <leena.choi@Vanderbilt.Edu>

#### See Also

```
profilelike.plot, profilelike.summary, profilelike.lm, profilelike.glm, profilelike.polr,
profilelike.lme, gls
```

```
xx <- profilelike.gls(formula=yield \sim endpoint, correlation=corAR1(form = \sim 1 | id),
data=Gasoline, subject="Sample", profile.theta="vapor", method="ML",
lo.theta=1, hi.theta=5, length=500, round=2)
profilelike.plot(theta=xx$theta, profile.lik.norm=xx$profile.lik.norm, round=4)
```
<span id="page-9-1"></span><span id="page-9-0"></span>

#### Description

This function provides values for a profile likelihood and a normalized profile likelihood for a parameter of interest in a linear model.

#### Usage

```
profilelike.lm(formula, data, profile.theta, lo.theta = NULL, hi.theta = NULL,
length = 300, round = 2, subset = NULL, weights = NULL, offset = NULL, ...)
```
#### Arguments

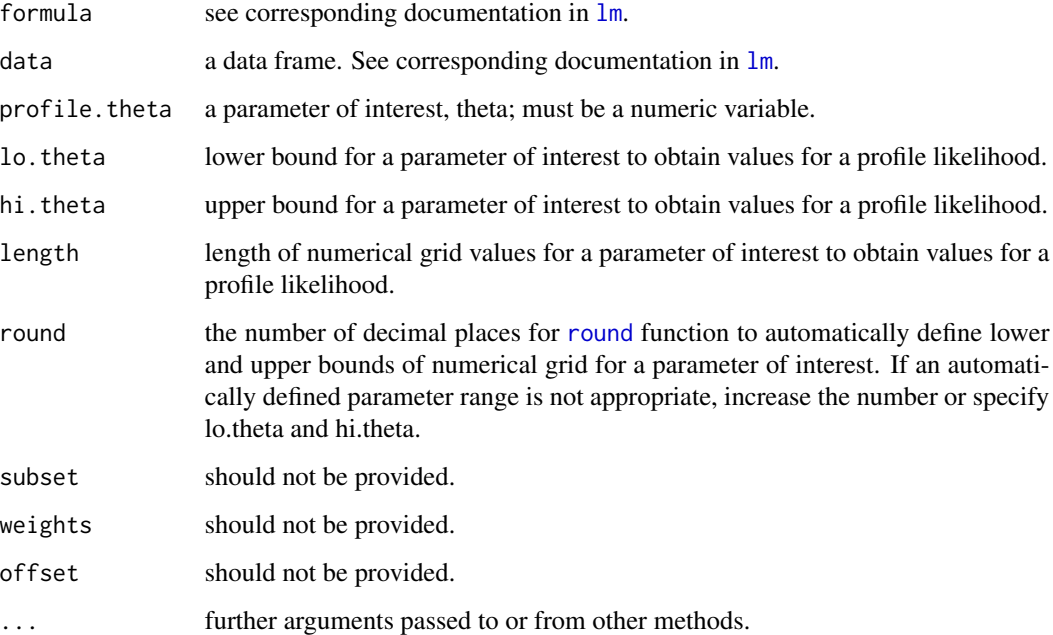

#### Details

This function provides values for a profile likelihood and a normalized profile likelihood for a parameter of interest in a linear model. Users must define a parameter of interest in a linear model. This function can be used for linear models comparable with the  $\text{lm}$  $\text{lm}$  $\text{lm}$  function. However, arguments weights, subset, and offset should not be provided. A normalized profile likelihood is obtained by a profile likelihood being divided by the maximum value of the profile likelihood so that a normalized profile likelihood ranges from 0 to 1.

#### <span id="page-10-0"></span>Value

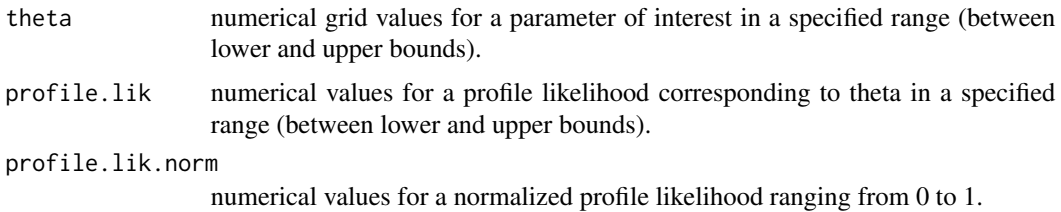

#### Warning

Arguments weights, subset, and offset in the [lm](#page-0-0) function are not comparable.

Missing values should be removed.

#### Author(s)

Leena Choi <leena.choi@Vanderbilt.Edu>

#### See Also

```
profilelike.plot, profilelike.summary, profilelike.glm, profilelike.polr, profilelike.gls,
profilelike.lme, lm
```
#### Examples

```
ctl <- c(4.17,5.58,5.18,6.11,4.50,4.61,5.17,4.53,5.33,5.14)
trt <- c(4.81,4.17,4.41,3.59,5.87,3.83,6.03,4.89,4.32,4.69)
group <- c(rep(0,10), rep(1,10))
weight <- c(ctl, trt)
dd <- data.frame(group=group, weight=weight)
xx <- profilelike.lm(formula = weight \sim 1, data=dd, profile.theta="group",
lo.theta=-2, hi.theta=1, length=500)
profilelike.plot(theta=xx$theta, profile.lik.norm=xx$profile.lik.norm, round=2)
```
<span id="page-10-1"></span>profilelike.lme *Profile Likelihood for Linear Mixed-Effects Models*

#### **Description**

This function provides values for a profile likelihood and a normalized profile likelihood for a parameter of interest in a linear mixed-effects model.

#### Usage

```
profilelike.lme(formula, data, subject, random, correlation = NULL,
profile.theta, method = "ML", lo.theta, hi.theta, length = 300,
round = 2, subset = NULL, weights = NULL, \ldots)
```
#### <span id="page-11-0"></span>Arguments

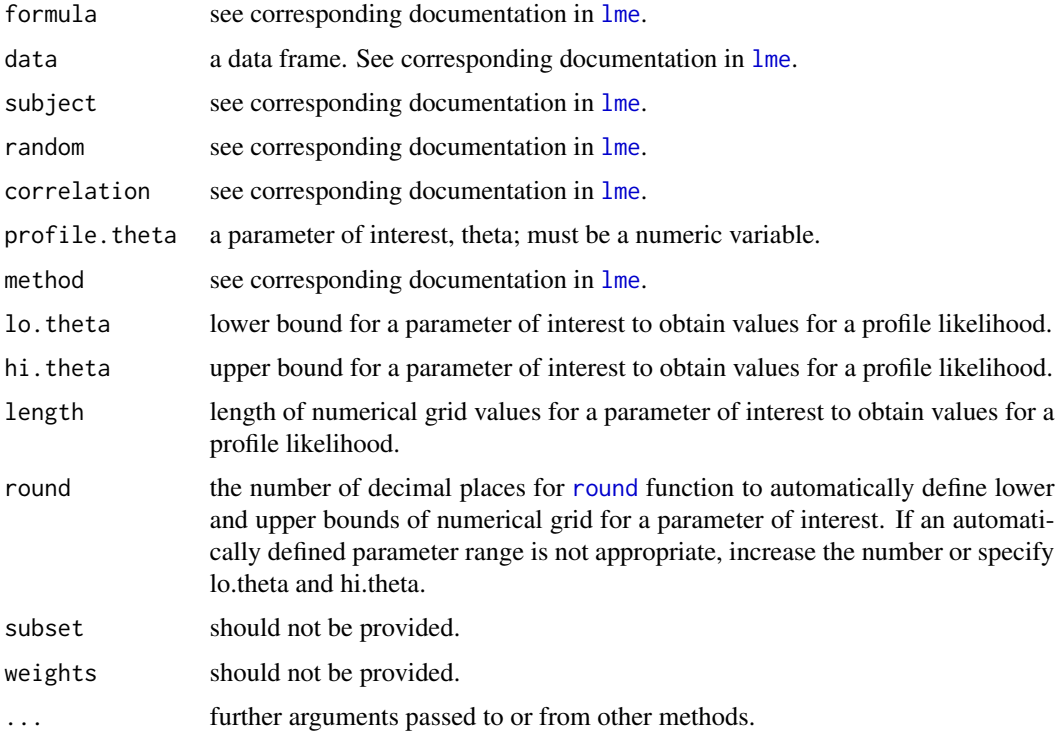

#### Details

This function provides values for a profile likelihood and a normalized profile likelihood for a parameter of interest in a linear mixed-effects model. Users must define a parameter of interest in a linear mixed-effects model. This function can be used for models comparable with the [lme](#page-0-0) function. However, arguments weights and subset should not be provided. A normalized profile likelihood is obtained by a profile likelihood being divided by the maximum value of the profile likelihood so that a normalized profile likelihood ranges from 0 to 1.

#### Value

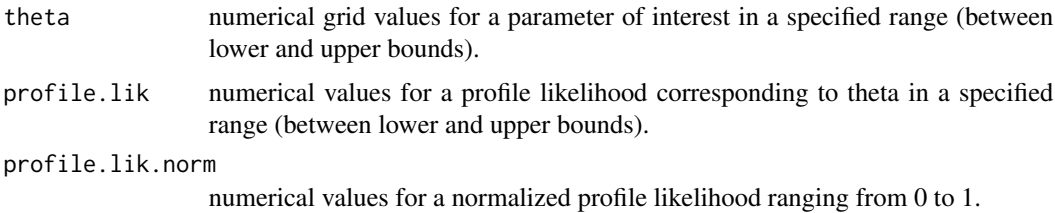

#### Warning

Arguments weights and subset in the [lme](#page-0-0) function are not comparable.

Missing values should be removed.

#### <span id="page-12-0"></span>profilelike.plot 13

#### Author(s)

Leena Choi <leena.choi@Vanderbilt.Edu>

#### See Also

```
profilelike.plot, profilelike.summary, profilelike.lm, profilelike.glm, profilelike.polr,
profilelike.gls, lme
```
#### Examples

```
xx <- profilelike.lme(formula = yield \sim endpoint, random = \sim 1 | id,
correlation=corAR1(form = \sim 1 | id), data=Gasoline, subject="Sample",
profile.theta="vapor", method="ML", lo.theta=1, hi.theta=5, length=500, round=2)
profilelike.plot(theta=xx$theta, profile.lik.norm=xx$profile.lik.norm, round=4)
```
<span id="page-12-1"></span>profilelike.plot *Profile Likelihood Plot*

#### **Description**

The function provides a plot for a normalized profile likelihood as well as the maximum profile likelihood estimate and the kth likelihood support intervals (Royall, 1997).

#### Usage

```
profilelike.plot(theta = theta, profile.lik.norm = profile.lik.norm, round = 2)
```
#### Arguments

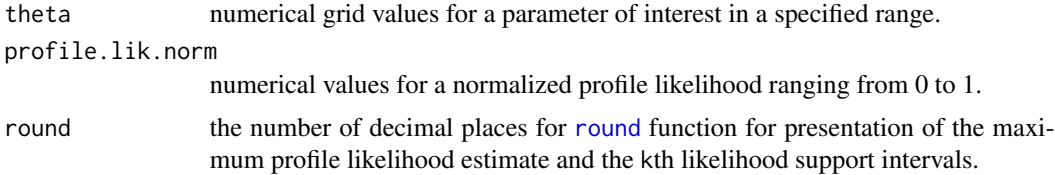

#### Details

The function provides a plot for a normalized profile likelihood obtained from [profilelike.lm](#page-9-1), [profilelike.glm](#page-5-1), [profilelike.polr](#page-13-1), [profilelike.gls](#page-7-1) and [profilelike.lme](#page-10-1). The maximum profile likelihood estimate, the kth likelihood support interval  $(k=8, k=20, and k=32)$ , and the likelihood support interval (k=6.8) corresponding to a 95% confidence interval based on a normal approximation are also presented.

#### Value

A normalized profile likelihood plot with the maximum profile likelihood estimate and the kth likelihood support intervals.

#### <span id="page-13-0"></span>Author(s)

Leena Choi <leena.choi@Vanderbilt.Edu>

#### References

Royall, Richard M. (1997). Statistical Evidence: A Likelihood Paradiam. Chapman & Hall/CRC.

Pawitan, Yudi (2001). In All Likelihood: Statistical Modelling and Inference Using Likelihood. Oxford University Press.

#### See Also

[profilelike.summary](#page-15-1), [profilelike.lm](#page-9-1), [profilelike.glm](#page-5-1), [profilelike.polr](#page-13-1), [profilelike.gls](#page-7-1), [profilelike.lme](#page-10-1)

#### Examples

```
ctl \leq c(4.17,5.58,5.18,6.11,4.50,4.61,5.17,4.53,5.33,5.14)
trt <- c(4.81,4.17,4.41,3.59,5.87,3.83,6.03,4.89,4.32,4.69)
group \leq c (rep(0,10), rep(1,10))
weight <- c(ctl, trt)
dd <- data.frame(group=group, weight=weight)
xx \le- profilelike.lm(formula = weight \sim 1, data=dd, profile.theta="group",
lo.theta=-2, hi.theta=1, length=500)
profilelike.plot(theta=xx$theta, profile.lik.norm=xx$profile.lik.norm, round=2)
profilelike.summary(k=8, theta=xx$theta, profile.lik.norm=xx$profile.lik.norm, round=3)
```
<span id="page-13-1"></span>profilelike.polr *Profile Likelihood for Proportional Odds Models*

#### Description

This function provides values for a profile likelihood and a normalized profile likelihood for a parameter of interest in a proportional odds model.

#### Usage

```
profilelike.polr(formula, data, profile.theta, method = "logistic",
lo. theta = NULL, hi.theta = NULL, length = 300, round = 2,
subset = NULL, weights = NULL, offset = NULL, ...)
```
#### Arguments

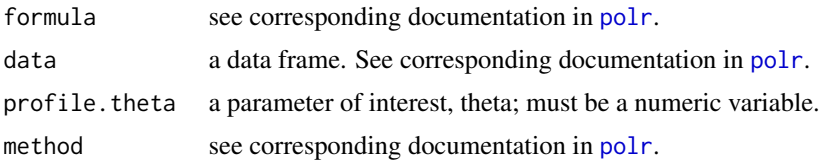

#### <span id="page-14-0"></span>profilelike.polr 15

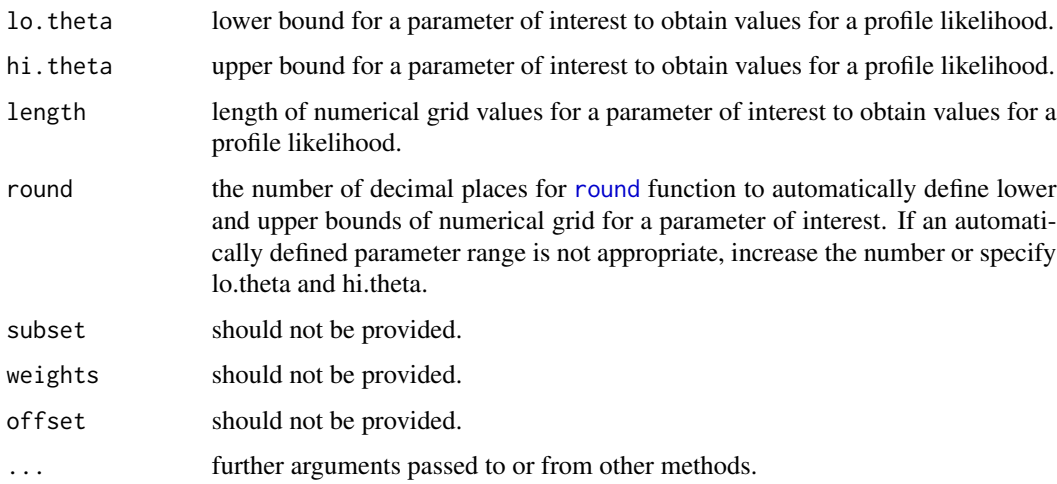

#### Details

This function provides values for a profile likelihood and a normalized profile likelihood for a parameter of interest in a proportional odds model. Users must define a parameter of interest in a proportional odds model. This function can be used for proportional odds models comparable with the [polr](#page-0-0) function. However, arguments weights, subset, and offset should not be provided. A normalized profile likelihood is obtained by a profile likelihood being divided by the maximum value of the profile likelihood so that a normalized profile likelihood ranges from 0 to 1.

#### Value

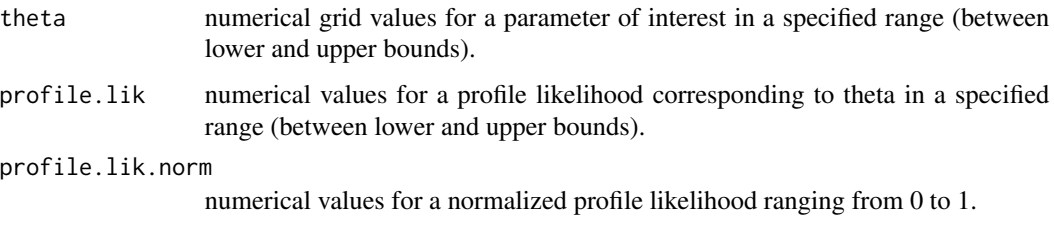

#### Warning

Arguments weights, subset, and offset in the [polr](#page-0-0) function are not comparable.

Missing values should be removed.

#### Author(s)

Leena Choi <leena.choi@Vanderbilt.Edu>

#### See Also

```
profilelike.plot, profilelike.summary, profilelike.lm, profilelike.glm, profilelike.gls,
profilelike.lme, polr
```
#### Examples

```
data(datapolr)
datapolr$y <- as.factor(datapolr$y)
xx <- profilelike.polr(y \sim x1 + x2, data=datapolr, profile.theta="group",
method="logistic", lo.theta=-2, hi.theta=2.5, length=500)
profilelike.plot(theta=xx$theta, profile.lik.norm=xx$profile.lik.norm, round=2)
```
<span id="page-15-1"></span>profilelike.summary *Summary for the Maximum Profile Likelihood Estimate and Likelihood Support Intervals*

#### Description

The function provides the maximum profile likelihood estimate and likelihood support intervals (Royall, 1997).

#### Usage

```
profilelike.summary(k, theta = theta, profile.lik.norm = profile.lik.norm,
round = 2)
```
#### Arguments

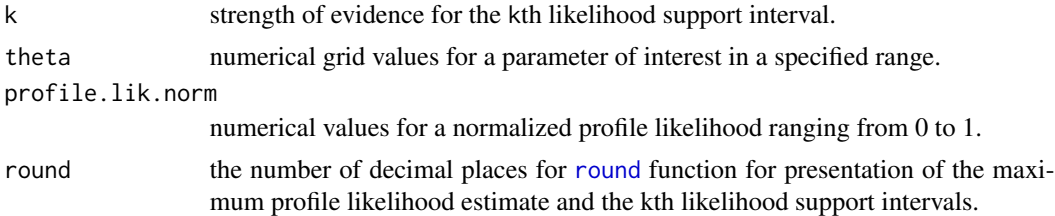

#### Details

The function provides the maximum profile likelihood estimate and likelihood support intervals for a profile likelihood obtained from [profilelike.lm](#page-9-1), [profilelike.glm](#page-5-1), [profilelike.polr](#page-13-1), [profilelike.gls](#page-7-1) and [profilelike.lme](#page-10-1). The kth likelihood support interval and the likelihood support interval (k=6.8) corresponding to a 95% confidence interval based on a normal approximation are provided.

#### Value

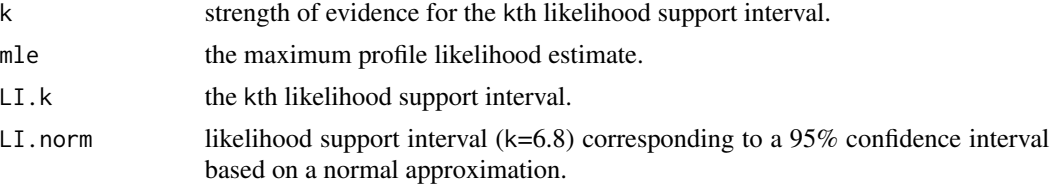

<span id="page-15-0"></span>

#### <span id="page-16-0"></span>Author(s)

Leena Choi <leena.choi@Vanderbilt.Edu>

#### References

Royall, Richard M. (1997). Statistical Evidence: A Likelihood Paradiam. Chapman & Hall/CRC.

Pawitan, Yudi (2001). In All Likelihood: Statistical Modelling and Inference Using Likelihood. Oxford University Press.

#### See Also

[profilelike.plot](#page-12-1), [profilelike.lm](#page-9-1), [profilelike.glm](#page-5-1), [profilelike.polr](#page-13-1), [profilelike.gls](#page-7-1), [profilelike.lme](#page-10-1)

```
ctl <- c(4.17,5.58,5.18,6.11,4.50,4.61,5.17,4.53,5.33,5.14)
trt <- c(4.81,4.17,4.41,3.59,5.87,3.83,6.03,4.89,4.32,4.69)
group <- c(rep(0,10), rep(1,10))
weight <- c(ctl, trt)
dd <- data.frame(group=group, weight=weight)
xx \le- profilelike.lm(formula = weight \sim 1, data=dd, profile.theta="group",
lo.theta=-2, hi.theta=1, length=500)
profilelike.plot(theta=xx$theta, profile.lik.norm=xx$profile.lik.norm, round=2)
profilelike.summary(k=8, theta=xx$theta, profile.lik.norm=xx$profile.lik.norm, round=3)
```
# <span id="page-17-0"></span>Index

```
∗Topic 2-by-2 table
    LR.pvalue, 5
∗Topic LR p-value
    LR.pvalue, 5
∗Topic datasets
    dataglm, 3
    datapolr, 4
∗Topic likelihood support interval
    ProfileLikelihood-package, 2
∗Topic profile likelihood plot
    ProfileLikelihood-package, 2
∗Topic profile likelihood
    ProfileLikelihood-package, 2
chisq.test, 6
dataglm, 3
datapolr, 4
fisher.test, 6
glm, 7, 8
gls, 8, 9
lm, 10, 11
lme, 12, 13
LR.pvalue, 5
polr, 14, 15
profilelike.glm, 2, 6, 6, 9, 11, 13–17
profilelike.gls, 2, 8, 8, 11, 13–17
profilelike.lm, 2, 8, 9, 10, 13–17
profilelike.lme, 2, 8, 9, 11, 11, 13–17
profilelike.plot, 2, 6, 8, 9, 11, 13, 13, 15,
         17
profilelike.polr, 2, 8, 9, 11, 13, 14, 14, 16,
         17
profilelike.summary, 2, 6, 8, 9, 11, 13–15,
         16
ProfileLikelihood
         (ProfileLikelihood-package), 2
```
ProfileLikelihood-package, [2](#page-1-0)

round, *[7,](#page-6-0) [8](#page-7-0)*, *[10](#page-9-0)*, *[12,](#page-11-0) [13](#page-12-0)*, *[15,](#page-14-0) [16](#page-15-0)*